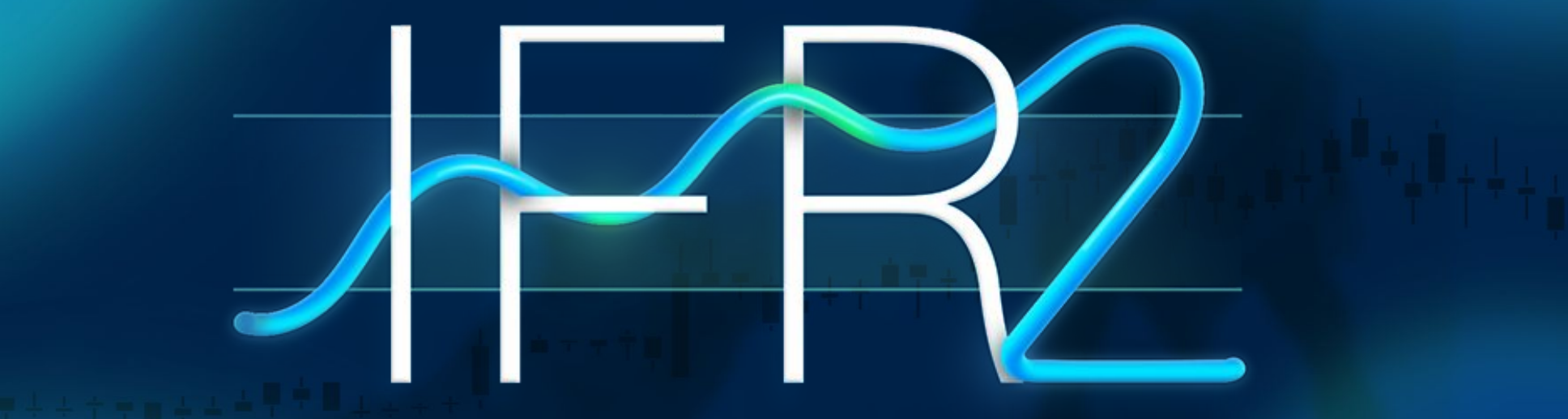

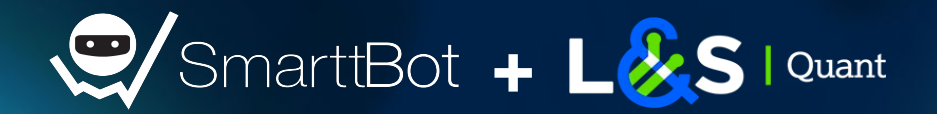

#### **Empresas parceiras**

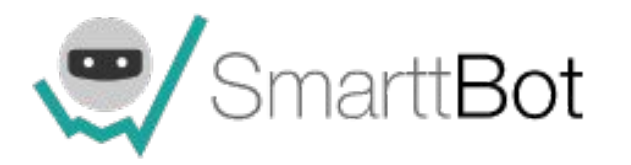

A SmarttBot é uma empresa de tecnologia especializada em investimento automatizado na Bolsa de Valores. Fornecemos uma plataforma amigável, segura, confiável e totalmente online, além dos melhores robôs para operar nas grandes corretoras brasileiras

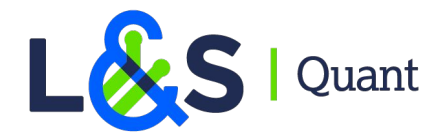

A L&S Quant é uma empresa de tecnologia financeira focada na aplicação de métodos quantitativos. Com apoio da L&S Educação, os métodos quantitativos se transformam em robôs traders, tendo como embasamento teórico vários setups criados.

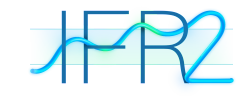

## **Com a palavra o especialista**

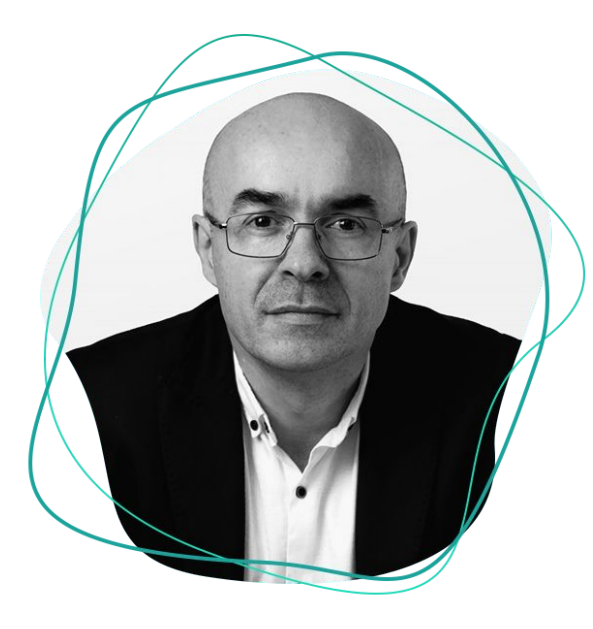

*"Um modelo de volatilidade com trades de curto prazo, durando em média de 2 a 3 candles. Alto nível de acerto, com um payoff um pouco mais baixo. Um sistema resiliente que observa bons resultados mesmo em tendências de baixa, em mercados de lado ou em mercados em alta."*

**Alexandre Wolwacz "Stormer"** – Especialista no indicador IFR

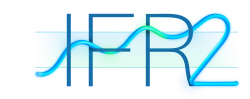

#### **Indicador IFR**

O IFR é um dos indicadores mais utilizados, sendo extremamente útil em diversas situações. Ele pode ser usado sozinho ou em conjunto com outras técnicas de análise (o que é sempre recomendado).

Criado em 1978 por Welles Wilder, o IFR mede a "força" de um ativo. Ele oscila entre 0 e 100 e pode ser utilizado em seus trades de inúmeras maneiras

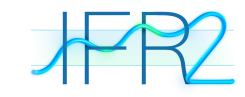

## **Indicador IFR**

- Na operação ao lado podemos ver um Gain de 1800pts no Mini Índice
- IFR2 abaixo de 5 **(linha azul)**, compra próximo ao fechamento do mercado.
- IFR2 acima de 70 vende próximo ao fechamento do mercado

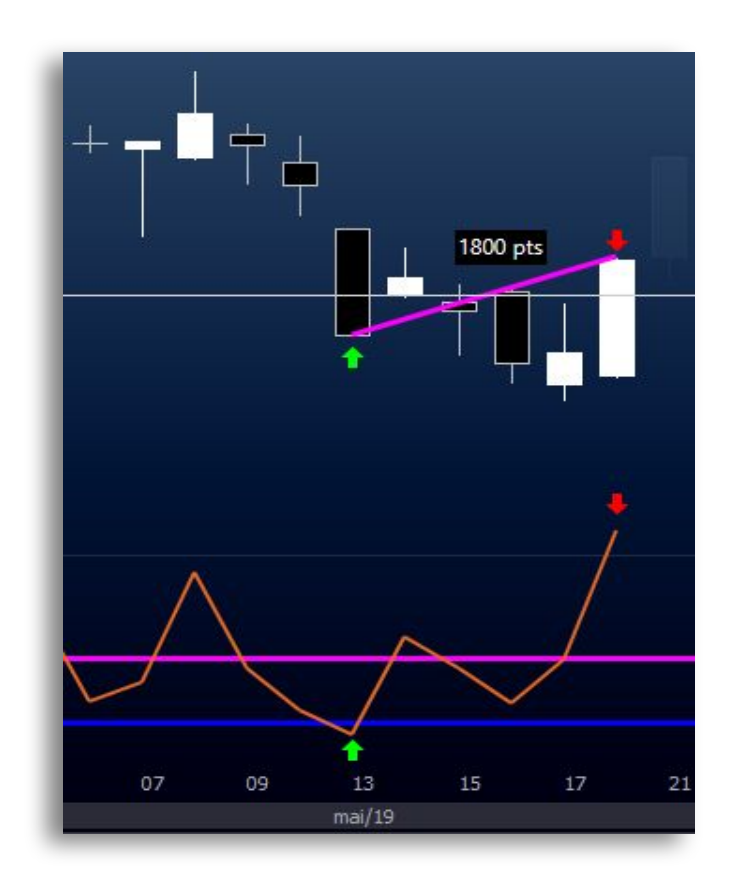

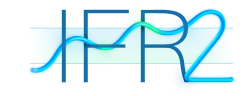

## **Indicador IFR**

- Nesta outra operação obtivemos lucro de +2,65% em WEGE3.
- IFR2 abaixo de 25 **(linha fúcsia)**, compra próximo ao fechamento do mercado.
- IFR2 acima de 70 vende próximo ao fechamento do mercado

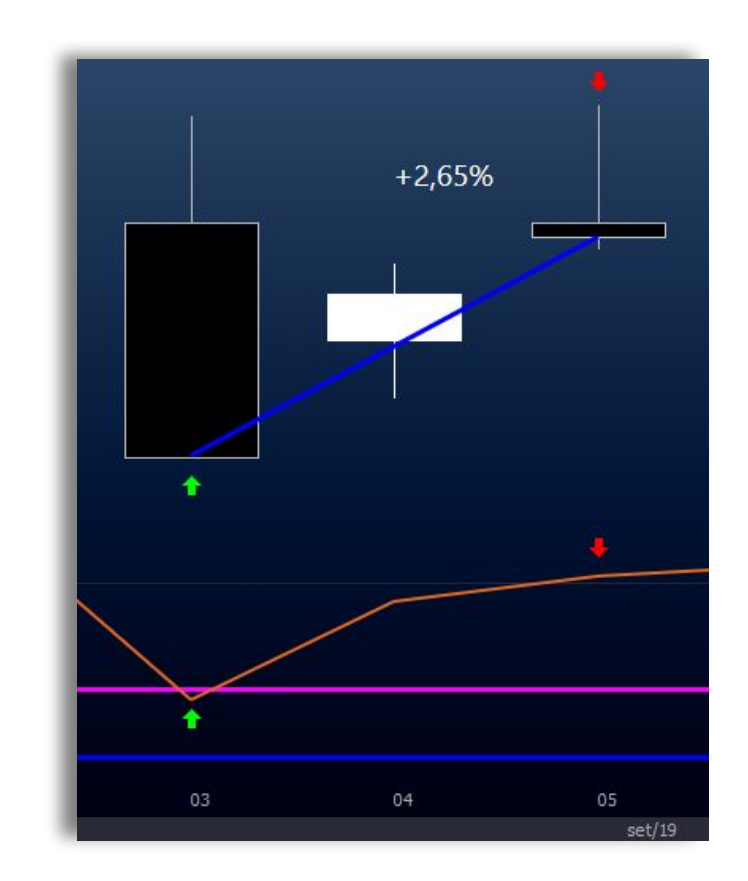

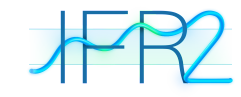

# **Parâmetros/Papel negociado**

Iniciando a parametrização da estratégia, você poderá informar para cada um dos robôs até 5 ativos que serão monitorados.

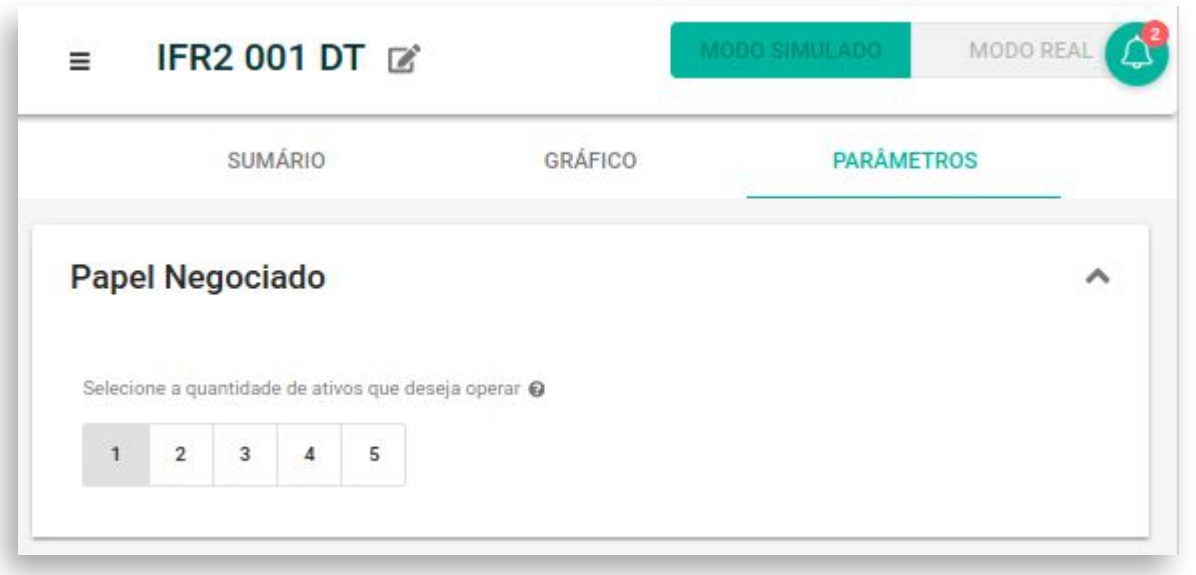

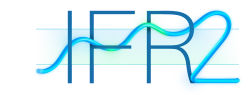

#### **Parâmetros/Ativos**

De acordo com a seleção anterior, indicada com o número de ativos monitorados, você informa o código dos papéis que quer monitorar.

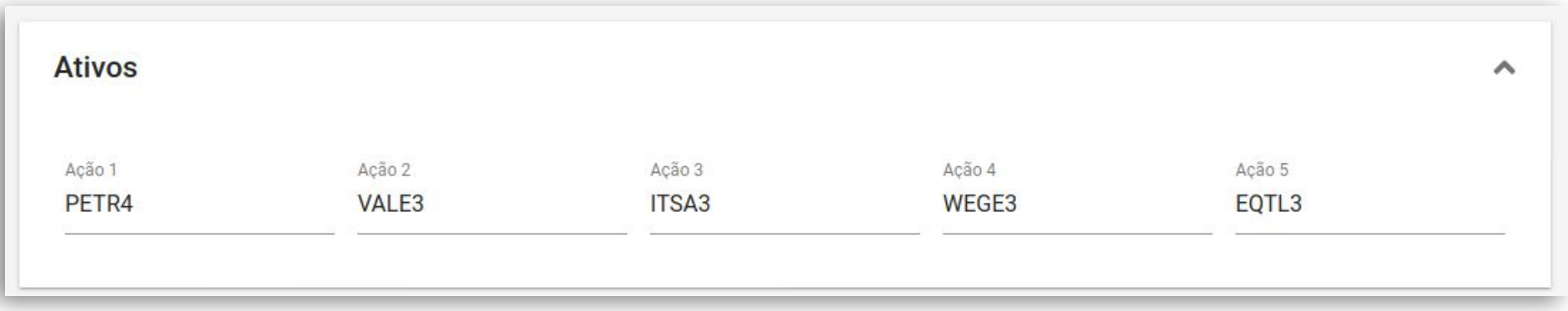

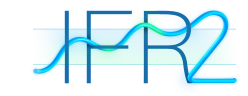

#### **Parâmetros/Gráfico**

Nesta etapa vamos escolher o tempo gráfico que o robô vai atuar, inicialmente temos gráfico intraday de 60 minutos e gráfico diário.

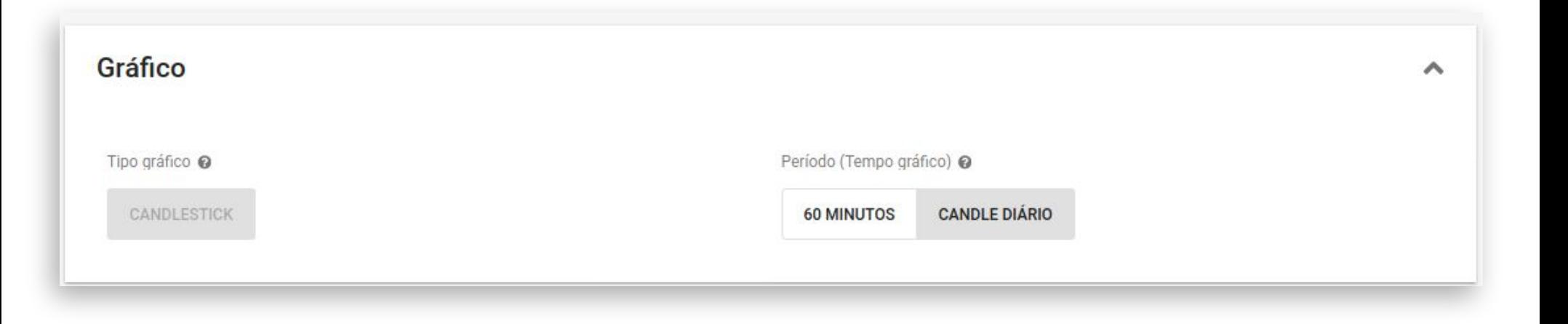

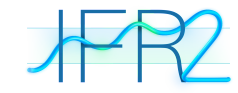

#### **Parâmetros/Gerenciar Ordens**

Nesta outra etapa, informamos qual o capital que vamos utilizar no robô e quantas entradas simultâneas queremos que ele faça. No Plano Ouro são permitidas até 3, já no plano prata apenas 1.

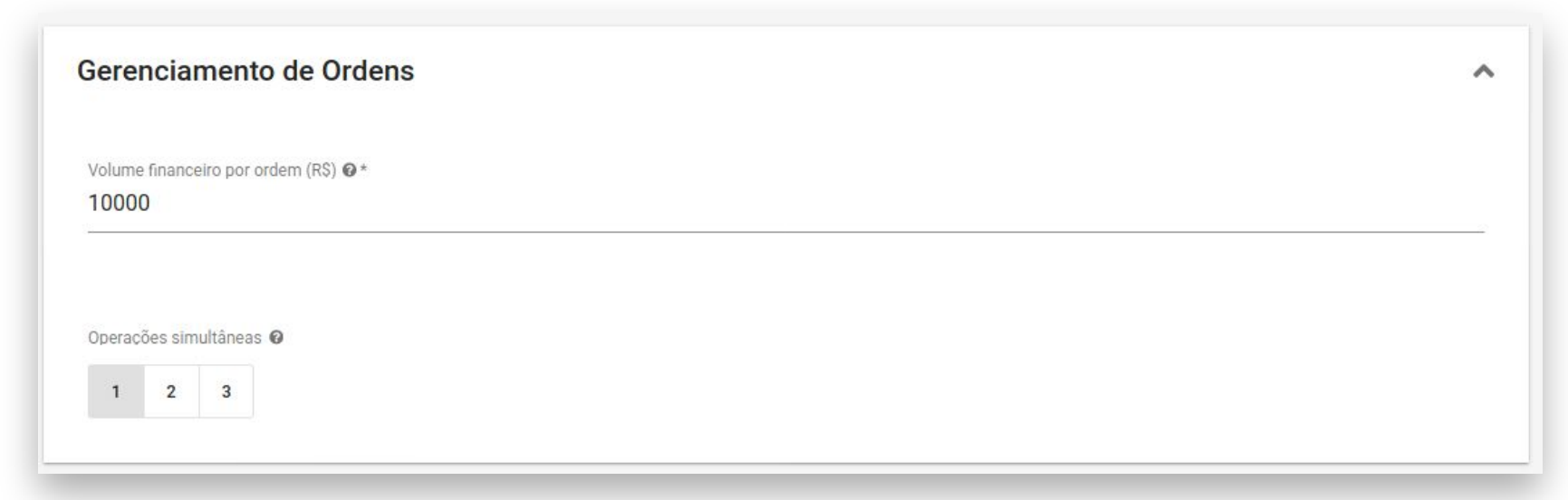

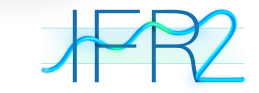

## **Parâmetros/Aumento de Posição**

No aumento de posição, estabelecemos qual o valor empregado quando o trade monta nova entrada. Esta nova entrada ocorre se o nível do IFR2 ficar abaixo do valor da entrada anterior e assim sucessivamente caso tenhamos mais de 1 entrada em aumento de posição.

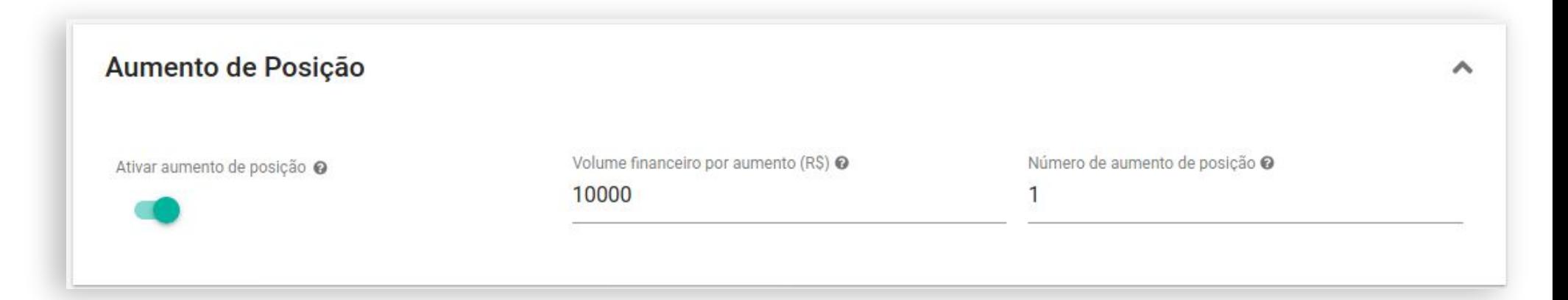

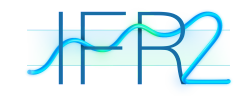

Nos critérios de saída temos a opção de sair pela máxima de x candles definidos ou então a saída por tempo determinando que caso o preço não atinja o alvo, encerre a operação por determinado período de tempo.

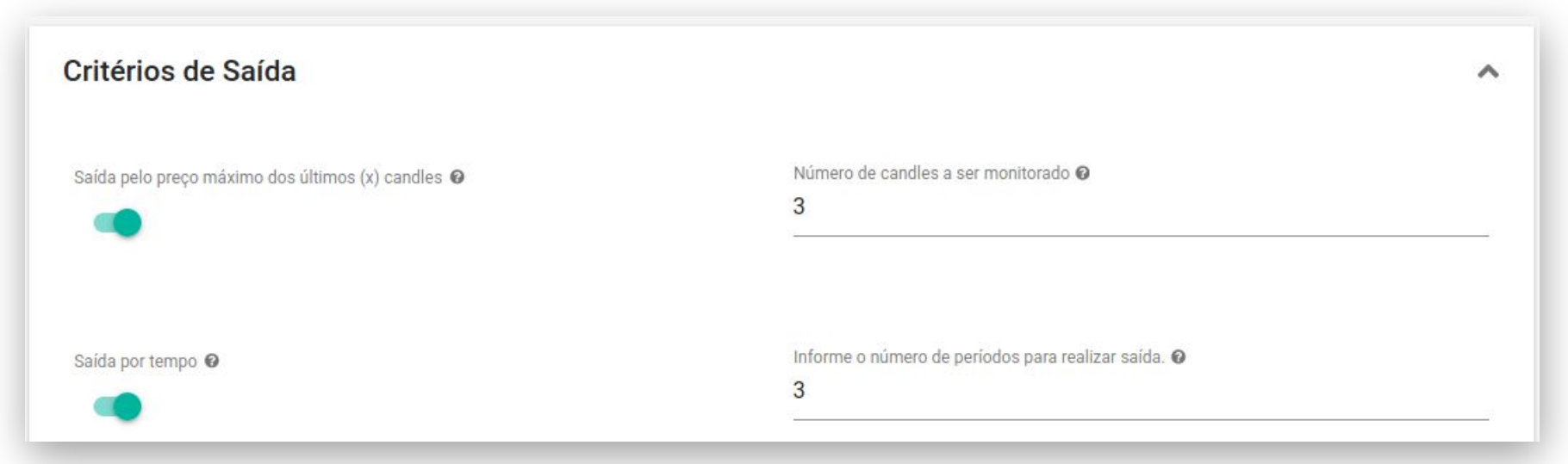

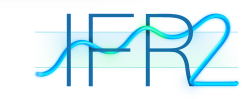

As saídas por Stop permitem que seja por tempo, definido o número de períodos que devem ser atendidos para executar a saída. Também podemos definir a saída por valor fixo, Absoluto como a imagem ou percentual (outra opção da lista de Tipo de Valor do Stop.

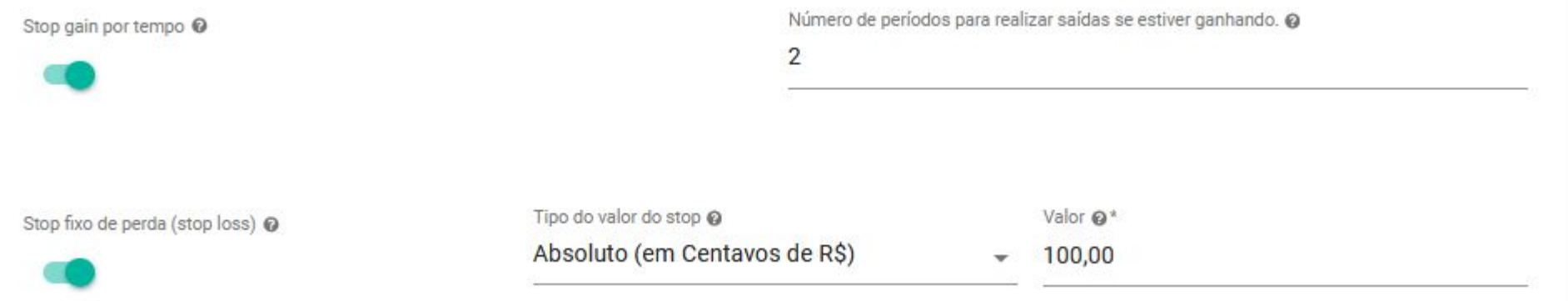

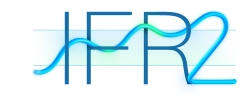

Na definição de Stop Fixo de Ganho, podemos determinar o valor como Absoluto ou percentual, definido que as ordens possam ser enviadas a mercado.

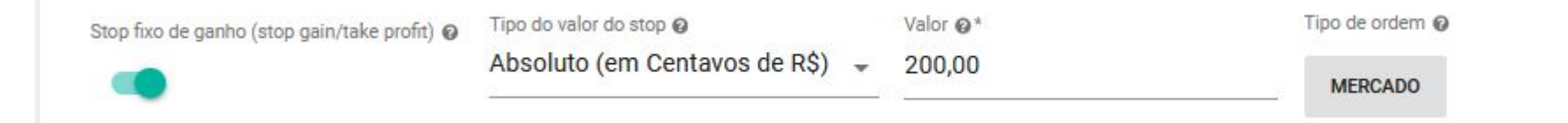

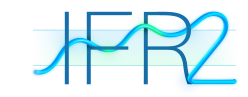

Com a escolha do Stop ATR como critério de saída, para que quando haja a alteração do indicador ele realize as saídas da operação. Este indicador pode ser parametrizado em Tipo de Média, períodos da média e o desvio padrão a ser utilizado.

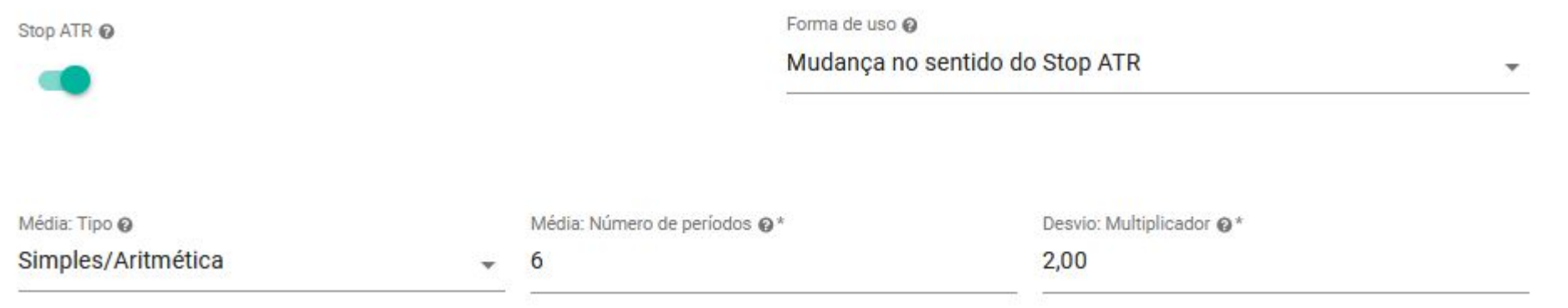

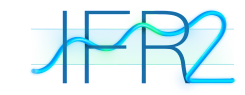

Por fim, teremos a saída da operação usando o próprio indicador IFR no período de 2, quando ele atinge o limite de sobre comprado, acima de 75, será disparada a ordem de encerramento da operação.

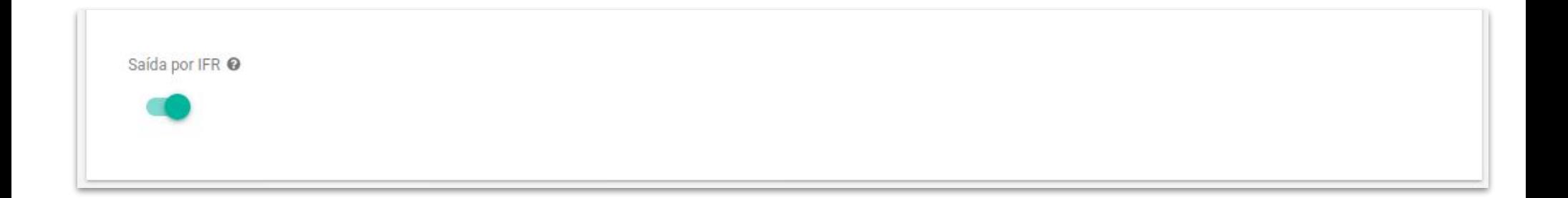

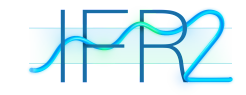

#### **Construtor de Carteira**

- Funcionalidade que permite acumular ações ao longo do tempo.
- Caso o robô esteja configurado para isso ele vai finalizar o trade sempre com o mesmo valor financeiro que abriu a operação.
- No exemplo abaixo mostramos como a operação ocorre

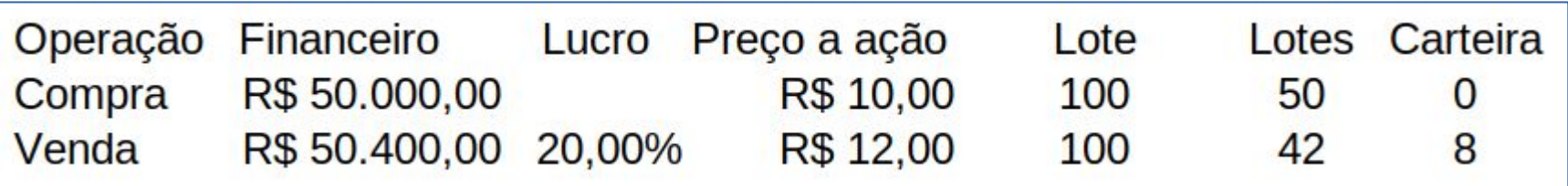

O lucro da operação foi de 20%, deixando cerca de 8 lotes em carteira.

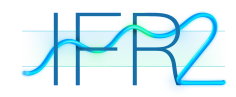

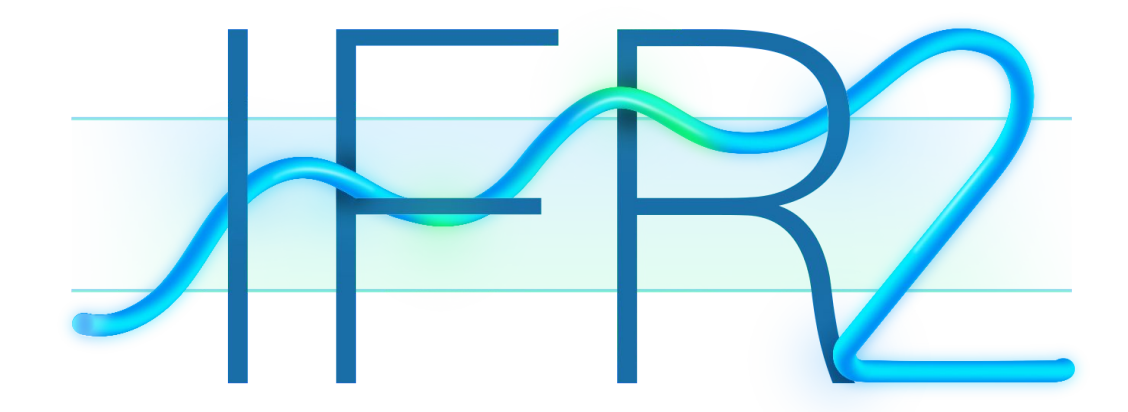

#### **[Assinar estratégia](https://www.smarttbot.com/estrategias/ifr2-smarttbot/?utm_source=Ebook&utm_medium=link&utm_campaign=lancamento-IFR2)**

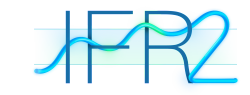

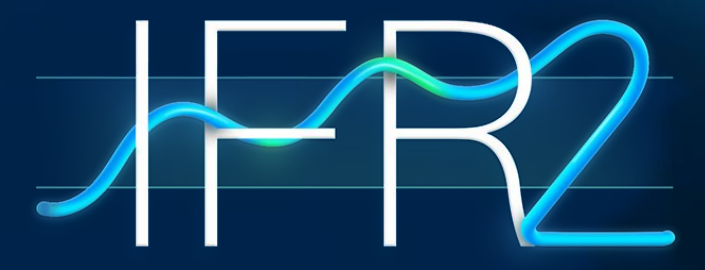

#### **Contatos SmarttBot**:

Telefones: (31) 2573-0048 / (11) 4118-0492 E-mail: contato@smarttbot.com

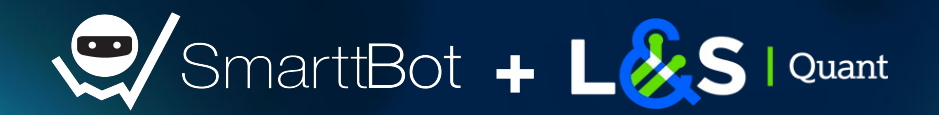